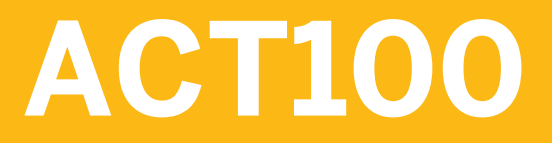

## **SAP Activate Methodology**

#### COURSE OUTLINE

Course Version: 22 Course Duration:

## **SAP Copyrights, Trademarks and Disclaimers**

© 2023 SAP SE or an SAP affiliate company. All rights reserved.

No part of this publication may be reproduced or transmitted in any form or for any purpose without the express permission of SAP SE or an SAP affiliate company.

SAP and other SAP products and services mentioned herein as well as their respective logos are trademarks or registered trademarks of SAP SE (or an SAP affiliate company) in Germany and other countries. Please see <https://www.sap.com/corporate/en/legal/copyright.html> for additional trademark information and notices.

Some software products marketed by SAP SE and its distributors contain proprietary software components of other software vendors.

National product specifications may vary.

These materials may have been machine translated and may contain grammatical errors or inaccuracies.

These materials are provided by SAP SE or an SAP affiliate company for informational purposes only, without representation or warranty of any kind, and SAP SE or its affiliated companies shall not be liable for errors or omissions with respect to the materials. The only warranties for SAP SE or SAP affiliate company products and services are those that are set forth in the express warranty statements accompanying such products and services, if any. Nothing herein should be construed as constituting an additional warranty.

In particular, SAP SE or its affiliated companies have no obligation to pursue any course of business outlined in this document or any related presentation, or to develop or release any functionality mentioned therein. This document, or any related presentation, and SAP SE's or its affiliated companies' strategy and possible future developments, products, and/or platform directions and functionality are all subject to change and may be changed by SAP SE or its affiliated companies at any time for any reason without notice. The information in this document is not a commitment, promise, or legal obligation to deliver any material, code, or functionality. All forward-looking statements are subject to various risks and uncertainties that could cause actual results to differ materially from expectations. Readers are cautioned not to place undue reliance on these forward-looking statements, which speak only as of their dates, and they should not be relied upon in making purchasing decisions.

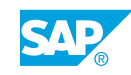

# **Typographic Conventions**

American English is the standard used in this handbook. The following typographic conventions are also used.

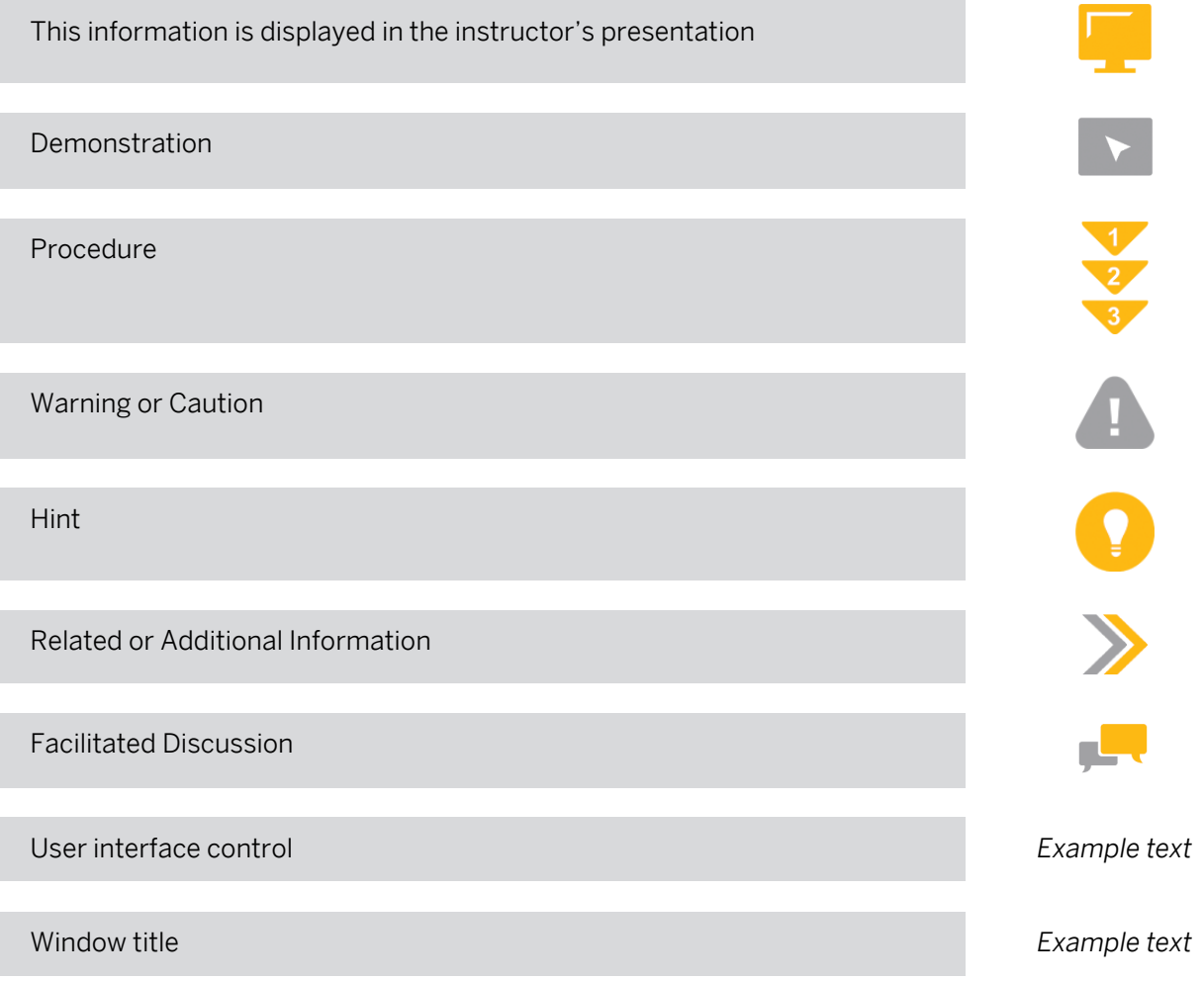

## **Contents**

#### [vii](#page-6-0) [Course Overview](#page-6-0)

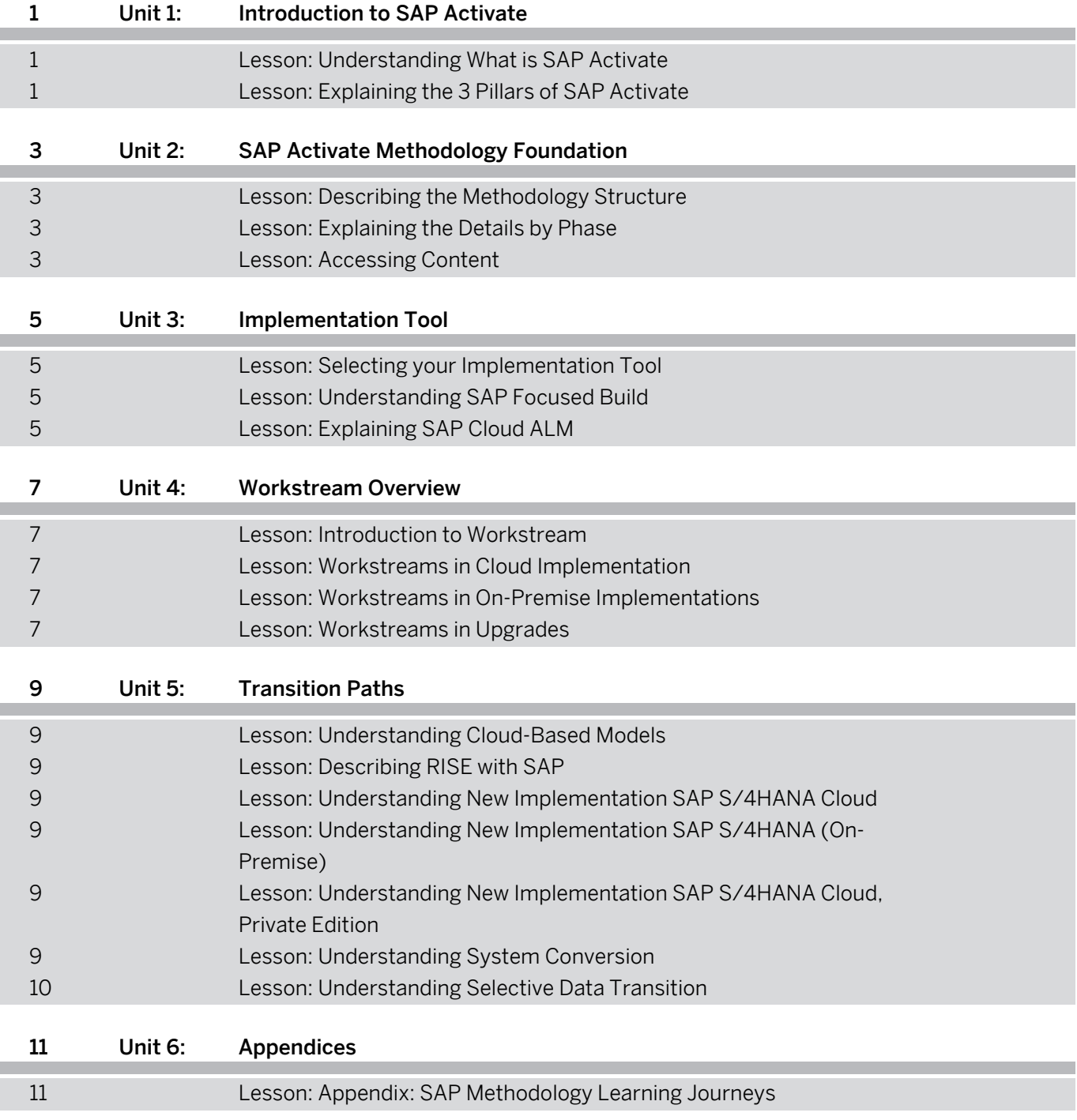

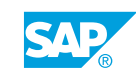

## <span id="page-6-0"></span>**Course Overview**

#### TARGET AUDIENCE

This course is intended for the following audiences:

- Project Manager
- Application Consultant
- Business Process Owner/Team Lead/Power User

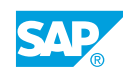

# <span id="page-8-0"></span>**UNIT 1 Introduction to SAP Activate**

## **Lesson 1: Understanding What is SAP Activate**

#### Lesson Objectives

After completing this lesson, you will be able to:

- Understand the purpose of SAP Activate
- Explain the modern implementation approach
- Describe the SAP Activate content and where it can be found
- Understand the SAP Activate framework variants

## **Lesson 2: Explaining the 3 Pillars of SAP Activate**

#### Lesson Objectives

After completing this lesson, you will be able to:

- Understand the SAP Activate pillars
- Describe the Best Practice
- Describe the SAP Guided Configuration
- Explain the SAP Activate methodology structure
- Understand the SAP Activate benefits

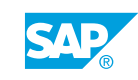

## <span id="page-10-0"></span>**UNIT 2 SAP Activate Methodology Foundation**

## **Lesson 1: Describing the Methodology Structure**

#### Lesson Objectives

After completing this lesson, you will be able to:

• Describe the SAP Activate phases and SAP Activate workstreams

## **Lesson 2: Explaining the Details by Phase**

#### Lesson Objectives

After completing this lesson, you will be able to:

• Explain the details by phase

## **Lesson 3: Accessing Content**

#### Lesson Objectives

After completing this lesson, you will be able to:

• Describe access to content

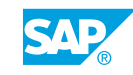

# <span id="page-12-0"></span>**UNIT 3 Implementation Tool**

## **Lesson 1: Selecting your Implementation Tool**

#### Lesson Objectives

After completing this lesson, you will be able to:

• Select your implementation tool

### **Lesson 2: Understanding SAP Focused Build**

#### Lesson Objectives

After completing this lesson, you will be able to:

• Understand SAP Focused Build

## **Lesson 3: Explaining SAP Cloud ALM**

#### Lesson Objectives

After completing this lesson, you will be able to:

• Explain SAP Cloud ALM

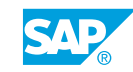

# <span id="page-14-0"></span>**UNIT 4 Workstream Overview**

## **Lesson 1: Introduction to Workstream**

#### Lesson Objectives

After completing this lesson, you will be able to:

- Introduce the workstreams
- Introduce the project management workstream
- Introduce the design and configuration workstream
- Introduce the workstream for analytics
- Introduce the customer team enablement workstream
- Introduce the solution adoption workstream
- Introduce the extensibility workstream
- Introduce the testing workstream
- Introduce the integration workstream
- Introduce the operations and support workstream
- Introduce the data management workstream
- Introduce the technical architecture and infrastructure workstream

### **Lesson 2: Workstreams in Cloud Implementation**

#### Lesson Objectives

After completing this lesson, you will be able to:

• Describe the different workstreams in a cloud implementation scenario

### **Lesson 3: Workstreams in On-Premise Implementations**

#### Lesson Objectives

After completing this lesson, you will be able to:

• Describe the specifics of different workstreams in on-premise implementations

### **Lesson 4: Workstreams in Upgrades**

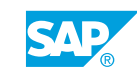

#### Lesson Objectives

After completing this lesson, you will be able to:

• Describe workstreams in upgrades

# <span id="page-16-0"></span>**UNIT 5 Transition Paths**

## **Lesson 1: Understanding Cloud-Based Models**

#### Lesson Objectives

After completing this lesson, you will be able to:

• Understand cloud-based models

## **Lesson 2: Describing RISE with SAP**

#### Lesson Objectives

After completing this lesson, you will be able to:

• Describe RISE with SAP

### **Lesson 3: Understanding New Implementation SAP S/4HANA Cloud**

#### Lesson Objectives

After completing this lesson, you will be able to:

• Understand new implementation SAP S/4HANA cloud

#### **Lesson 4: Understanding New Implementation SAP S/4HANA (On-Premise)**

#### Lesson Objectives

After completing this lesson, you will be able to:

• Understand new implementation SAP S/4HANA (on-premise)

#### **Lesson 5: Understanding New Implementation SAP S/4HANA Cloud, Private Edition**

#### Lesson Objectives

After completing this lesson, you will be able to:

• Understand new implementation SAP S/4HANA Cloud, private edition

### **Lesson 6: Understanding System Conversion**

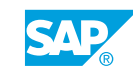

#### <span id="page-17-0"></span>Lesson Objectives

After completing this lesson, you will be able to:

• Understand system conversion

## **Lesson 7: Understanding Selective Data Transition**

#### Lesson Objectives

After completing this lesson, you will be able to:

• Understand selective data transition

# <span id="page-18-0"></span>**UNIT 6 Appendices**

## **Lesson 1: Appendix: SAP Methodology Learning Journeys**

#### Lesson Objectives

After completing this lesson, you will be able to:

• Appendix: SAP methodology learning journeys

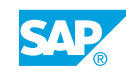